### **Stoff für den Kopf**

www.bookicious.com/collections

https://www.highlyreco.com

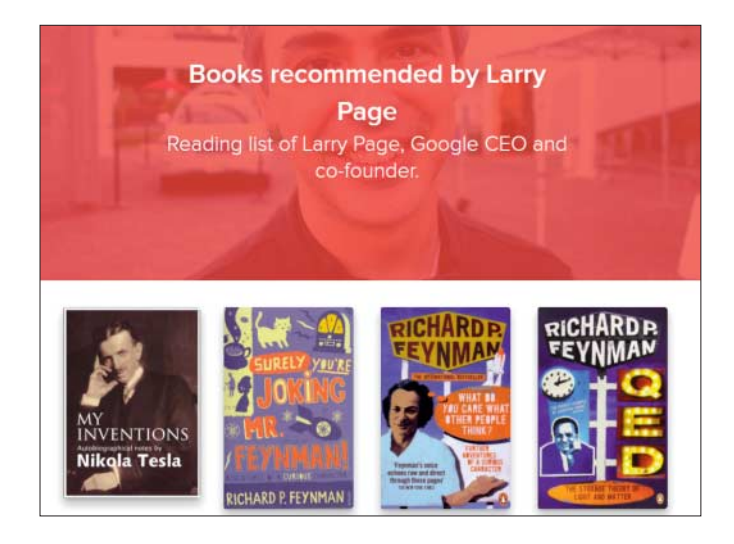

Mauro Sicard liest gerne. Der 18-jährige Web-Entwickler und "Entrepreneur" hat aus seinem Hobby ein Projekt gemacht. Er sammelt, welche Bücher Größen aus der IT-Szene wie Bill Gates und Larry Page empfehlen. Diese Kollektion hat er auf der Website **Bookicious** veröffentlicht.

Die englischsprachige Site richtet sich vor allem an Gründer und Maker wie Sicard selbst. Unter den gelisteten Büchern finden sich aber auch Perlen, die jedermann interessieren könnten, zum Beispiel die Einstein-Biographie von Walter Isaacson oder "Moby Dick". Bookicious enthält die Empfehlungen von 18 IT-Persönlichkeiten, bei der ähnlich gelagerten Site **Highlyreco** sind es sogar 40. *(jo@ct.de)*

### **Coder-Mucke**

#### musicforprogramming.net

Beim Programmieren und anderen geistigen Tätigkeiten taucht man am besten in einen Tunnel ab; so kann ein ungemein produktiver Flow entstehen. Am besten, man blendet dafür die ablenkenden Umgebungsgeräusche aus oder übertönt sie mit Musik – die idealerweise auch noch die Konzentration fördert. Nach Ansicht des Entwicklers John Davies muss sie dazu zum Beispiel Brummen und Texturen ohne Rhythmus enthalten; Schlagzeug und Gesang dagegen sollten sehr dosiert vorkommen, wenn überhaupt. Nach eigenen Angaben hat er Jahre damit zugebracht, die Musik auf **musicForProgramming** zusammenzutragen. Die Website ist gestaltet wie ein Listing im Editor SublimeText. Man kann die 46 Stücke direkt abspielen oder herunterladen. *(jo@ct.de)*

> *Alle Links dieser Seite unter ct.de/yrvv*

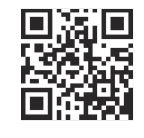

## **Alle Wege führen zur Philosophie**

https://xefer.com/wikipedia

#### https://en.wikipedia.org/wiki/Wikipedia:Getting\_to\_Philosophy

Die Beobachtung ist nicht neu, aber immer wieder faszinierend: Starten Sie bei einem beliebigen Artikel in der Wikipedia, klicken Sie auf den ersten Link und wiederholen sie das für alle weiteren Artikel, zu denen sie im Folgenden kommen. Irgendwann landen sie mit großer Wahrscheinlichkeit beim Eintrag für "Philosophie". Sie können das aber auch die Website Xefer für Sie machen lassen, dort werden die Verknüpfungen hübsch visualisiert. *(jo@ct.de)*

# **Daten schön präsentieren**

datavizcatalogue.com

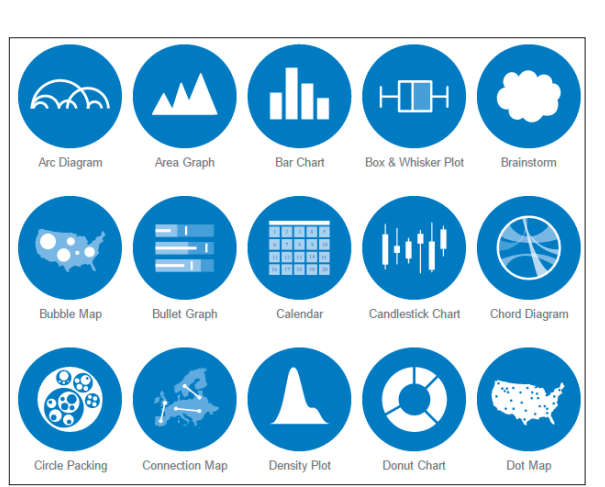

Immer nur Tortendiagramme – langweilig, insbesondere weil es für viele Daten geeignetere Visualisierungen gibt. Severino Ribecca präsentiert auf seiner Site **The Data Visualisation Catalogue** 60 Darstellungsmöglichkeiten. Für jede einzelne beschreibt er, welche Typen von Daten sich damit besonders gut verbildlichen lassen. Außerdem stellt er jeweils Alternativen vor sowie Tools, mit denen man vorgestellte Visualisierungen generieren kann. *(jo@ct.de)*

#### **Hype-Videos**

Gruselige Überraschung für Kunden eines Elektroladens: Die fiese Gestalt aus einem Horrorvideo – zunächst nur auf einem Fernseher zu sehen – beginnt plötzlich, diesem zu entsteigen.

https://www.facebook.com/techinsider/videos/663960 513802308/ (1:47, Englisch)

Pierre-Alexandre Chauvat hat Ausschnitte aus mehr als 50 Filmen geschickt aneinandergeklebt – heraus kommt ein rasanter Kurzfilm namens Everybody wants to kill Bruce 2. https://vimeo.com/194076406 (12:38, Englisch)